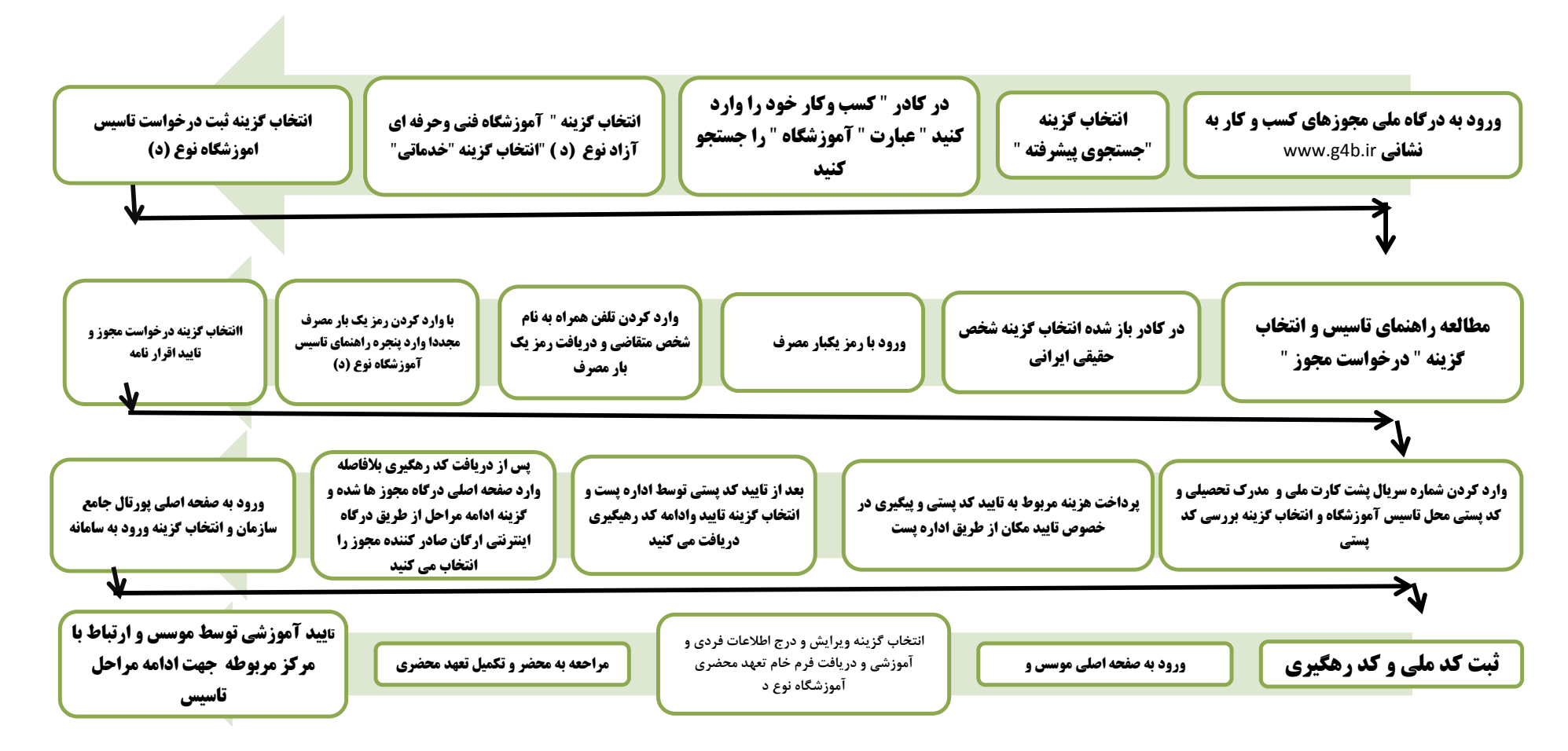

سازمان آموزش فني وحرفه اي كشور در درگاه مجوز هاي ملي كسب و كار مباسر مجوز تاسيس آموزشگاه در بن است اين اجراي خدمات آموزشي در تمام حوزه ها ميباشد ) -- نوع الف : جهت متقاضياني كه داراي شركت هاي صنعتي وتوليدي مي باشند – نوع اسان كاملا مجازي مي باشد . --- نوع ج : حوزه فعاليت ، ارائه آموزش به كاركناني كه شاغل در شركت هاي صنعتي و توليدي مي باشند ( بنا به تقاضاي شركت ) -- ومتقاضيان مجوز جوار كارگاهي <sup>و</sup> بين كارگاهي بايد داراي شركت ها <sup>ي</sup> صنعتي <sup>و</sup> توليدي باشند <sup>و</sup> فقط <sup>و</sup> فقط مي توانند به كاركنان شركت خود آموزش بدهند ---

آدرس سايت جهت مطالعه دستورالعمل ها و قوانين مربوط به آموزشگاه های آزاد ir.irantvto.www <sup>و</sup>ir.yazdtvto.www

آدرس سایت پورتال جامع سازمان www.portaltvto.com سامانه مشاهده استانداردهای ملی مهارت : https://rpc.irantvto.ir

**مراكز معين شهرستان يزد :**

**-1 مركز شماره 3 خواهران يزد شماره تماس 35258082<sup>و</sup> 35258083**

-٢ **مركز شماره يك آيت <sup>ا</sup>... خامنه اي 35265226**